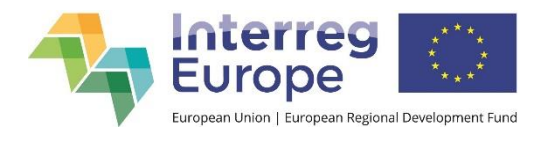

## **Communication requirements checklist**

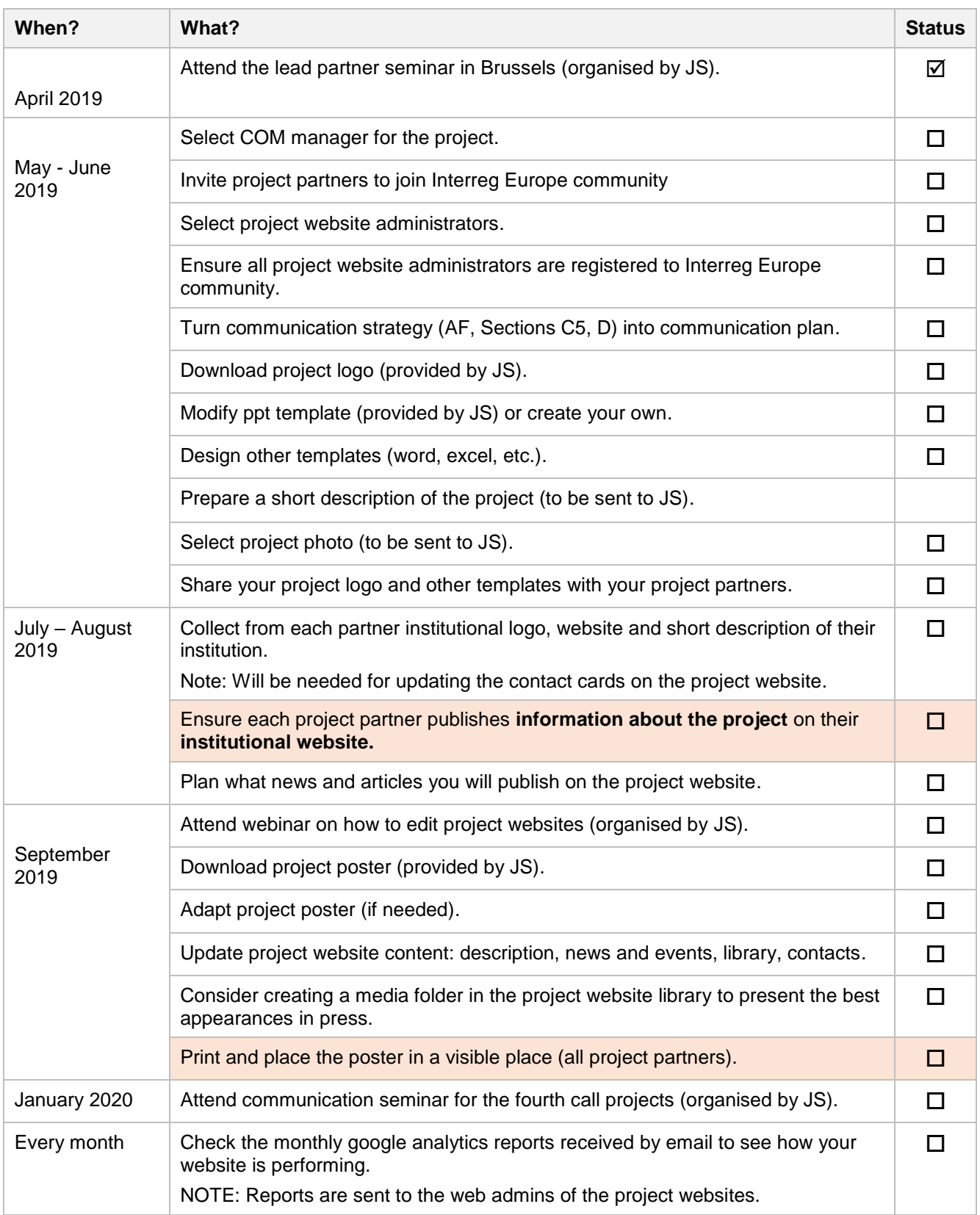

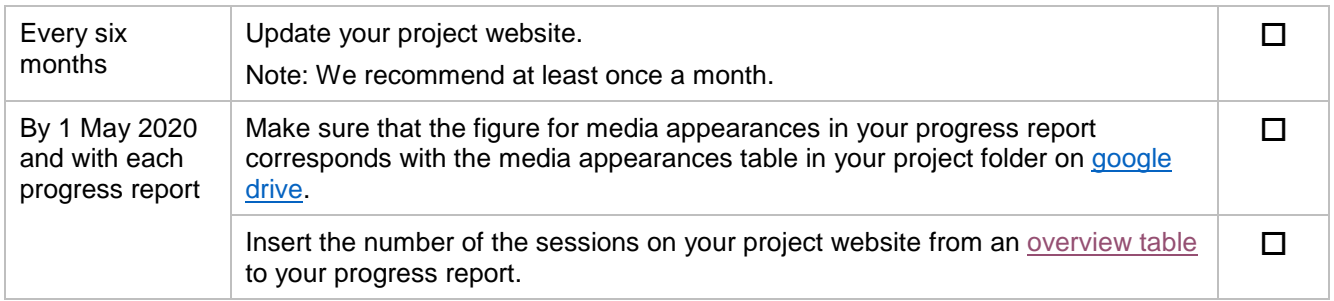

## **Do not forget:**

- For all communication activities **use full logo set**: (1) project logo + (2) EU flag and (3) reference to the European Regional Development fund (ERDF). If you cannot use the logo set on a document, make sure there is at least a reference to co-financing by the ERDF.
- **F** For publications with content going beyond the information from your application form (recommendations, good practice guides, etc.), **use a disclaimer**.